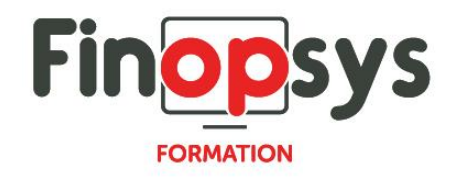

# **Programme de formation Inside automate**

OBJECTIFS :

Créer dans Excel® des tableaux de bord à partir de données stockées dans des moteurs de base de données.

DURÉE ET COÛT : 3 jours (9h00 -17h30), soit environ 21 heures de formation 1 070€/jour, montant total validé et contractualisé avec le client

DATE ET LIEU : Formation disponible toute l'année, en présentiel ou distanciel. Date et lieu à convenir avec le client. Précisé sur la convocation adressée au stagiaire

NOMBRE DE PARTICIPANTS :

Mini  $\cdot$  1 et maxi  $\cdot$  4

INTERVENANT ET CONTACT :

Consultant certifié Inside Reporting Responsable pédagogique : Astrid Jallon – [formation@finopsys.fr](mailto:formation@finopsys.fr) – Tel. : 0 442 526 526

PRÉREQUIS :

Connaissances de l'environnement Excel et d'Inside XL.

PARTICIPANTS : Toute personne susceptible de paramétrer et utiliser Inside

MOYENS PEDAGOGIQUES : Formation basée sur des apports théoriques et cas pratiques Utilisation du logiciel

#### MOYENS TECHNIQUES :

Les moyens auront été vérifiés au préalable avec l'entreprise cliente (équipement de la salle, accessibilité…) et les stagiaires (ordinateur dédié...)

ACCESSIBILITE AU PERSONNEL HANDICAPE :

Personnes en situation de handicap, nous contacter pour envisager la faisabilité de la formation.

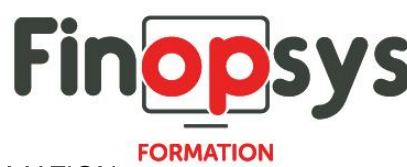

## MODALITÉS D'ACCÈS À LA FORMATION :

Modalités d'inscription :

- **E** Site web :<https://www.finopsys.fr/contact/>
- Par email : [formation@finopsys.fr](mailto:formation@finopsys.fr)
- Par téléphone : 0 442 526 526

Délais de rétractation à la formation : 14 jours (formulaire de renonciation si <14 jours) Formation réalisée sur site ou à distance selon le souhait du client Test de niveau en début de formation

#### MODALITES D'EVALUATION :

Un QCM sera réalisé par le stagiaire à l'issue de la formation

### LIVRABLE A L'ISSUE DE LA FORMATION :

A l'issue de la formation, le consultant formateur transmet différents supports : soit un PDF, soit un Power Point …

Une attestation de fin de formation sera délivrée dans le cas où le stagiaire aura suivi la totalité de la formation, sinon il lui sera délivré une attestation de présence

#### CRITERES DE REUSSITE :

Le stagiaire devra obtenir une note supérieure ou égale à 6/10

#### DEROULEMENT DU STAGE :

Ce programme peut être adapté et personnalisé en fonction des objectifs du client. La formation est réalisée à partir des données de la société. Si le stagiaire le souhaite, il pourra présenter ses propres problématiques au formateur.

### CONTENU DU STAGE :

Présentation de l'automate

- Présentation du module
- Principe général de fonctionnement

Mise en place de l'automate

- Installation
- Paramétrage du service / service Windows 'automate'
- **·** Paramétrage SMTP

#### Paramétrage des actions de l'automate

- **·** Présentation générale
- L'action
- Les étapes
- La planification
- Les variables

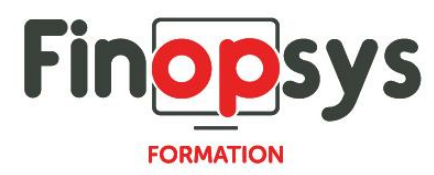

### Le traitement

- **EXEC** Lancement depuis la console
- **EXEC** Lancement en mode service
- **EXEC** Lancement en ligne de commande
- **EXEC** Lancement en tache planifiée
- **Assistant Cellule**
- Assistant Cube
- **■** Assistant Liste
- **•** Assistant Ecriture